## Немецкие слова по теме компьютер и интернет

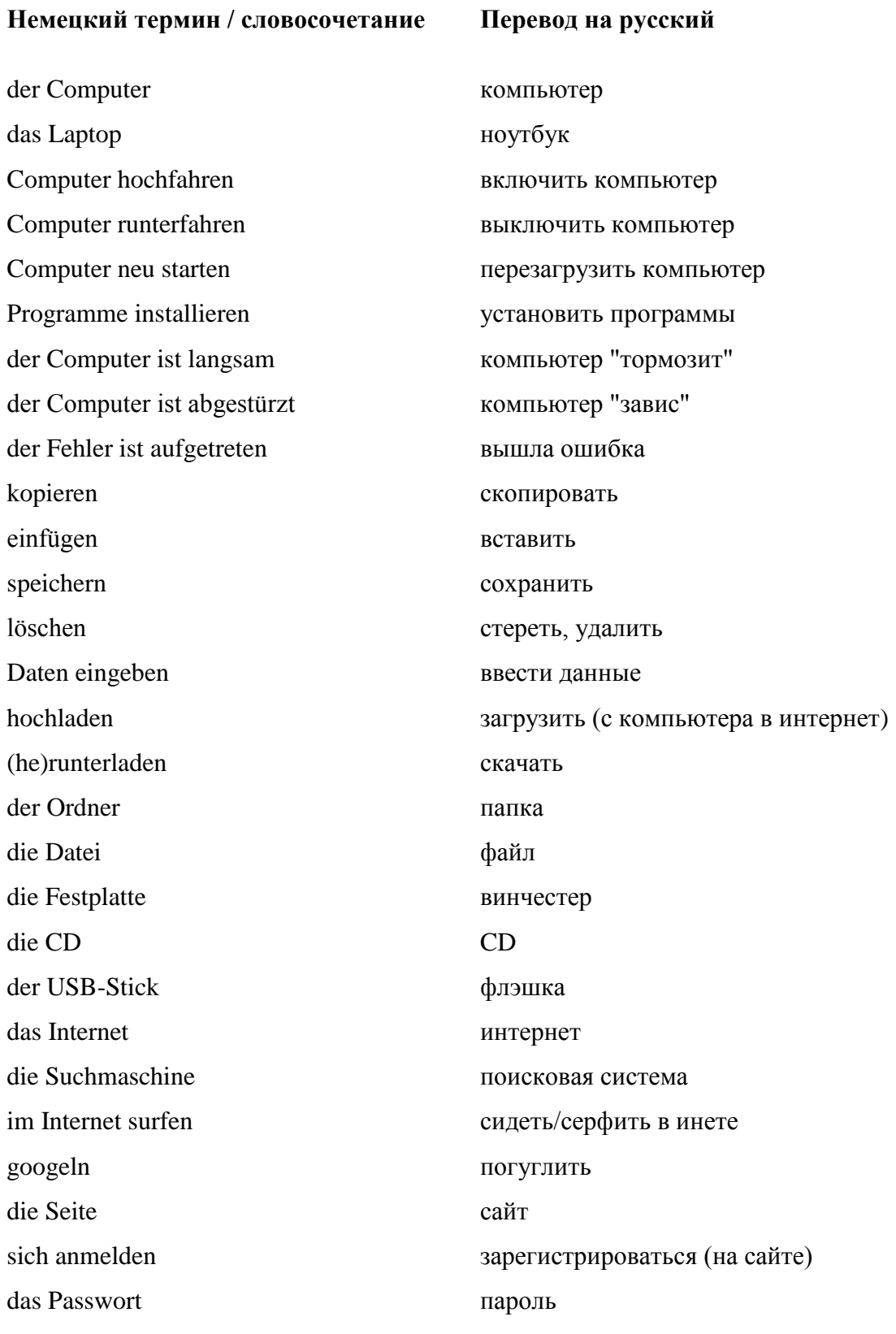

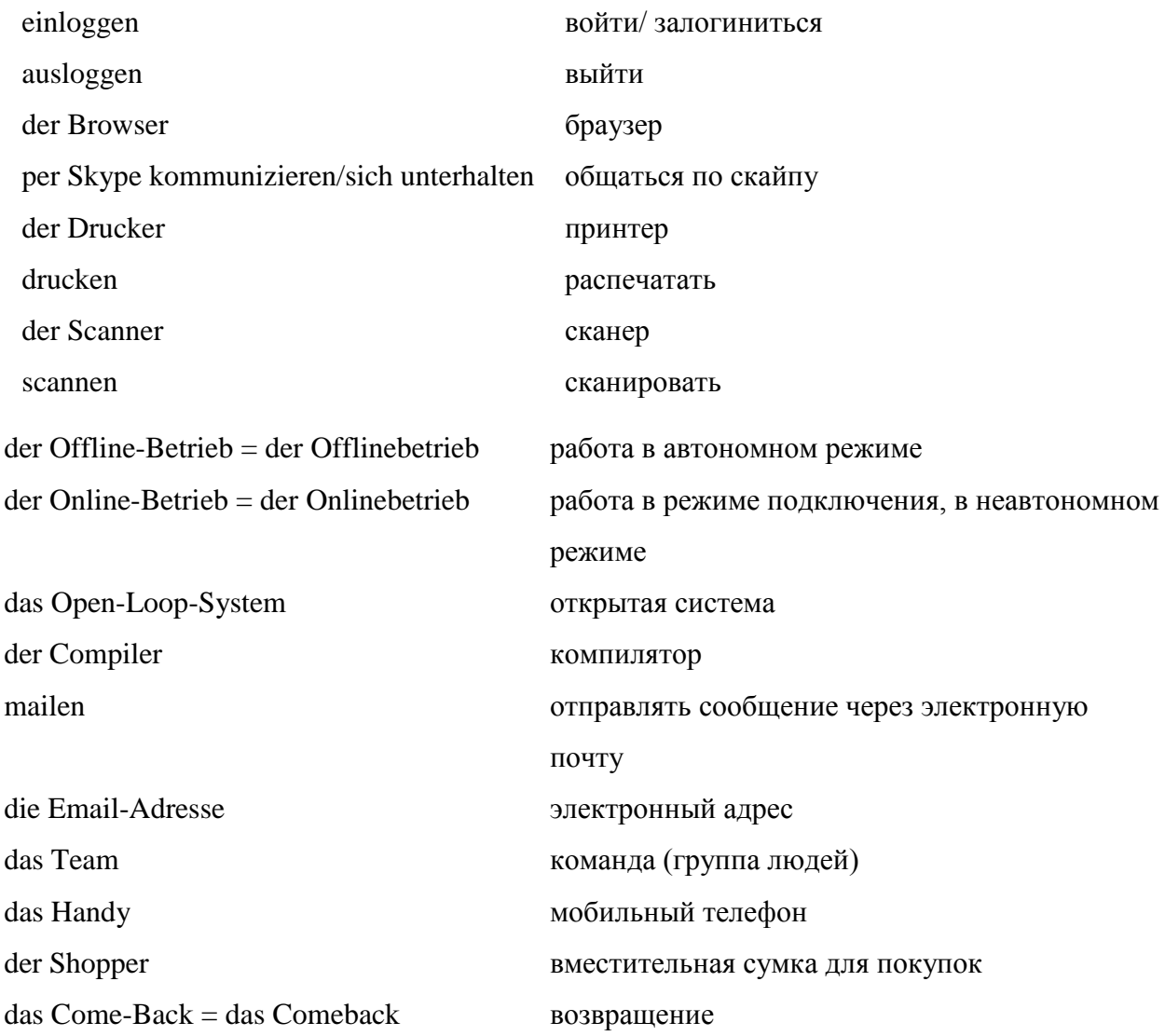

das Netzwerk - электронная сеть der Account - аккаунт der Internet-Verkehr - пользование Интернетом der Nutzer - пользователь das WWW - «всемирная паутина» = Интернет aus dem Netz ziehen - получать («скачивать») информацию из сети (из Интернета) als Suchinstrument einsetzen – использовать в качестве поисковой машины der Mini-PC - карманный компьютер die Akku-Laufzeit - ёмкость аккумулятора der Stift-Scanner liest ein – ручной сканер считывает информацию scannen - сканировать digitalisieren – переводить в цифровой формат die Software - программное обеспечение на компьютере der Mini-Scanner - ручной сканер in Text umwandeln  $-$  преобразовывать в текст Programme ausarbeiten, entwerfen - создавать программы для компьютера  $Computerspiele - 3$ лектронные игры die Internet-Adresse - электронный адрес der Suchmaschine ein Stichwort eingeben - указать ключевое слово поисковой программе anklicken - нажать на клавишу «мыши» unter der Adresse reinklicken - нажать «стрелкой» на текстовой электронный адрес das Internet-Kaufhaus - электронный магазин digitale Nachhilfe - электронные дополнительные занятия die virtuellen Helfer - виртуальные (электронные) помощники die E-Mail - электронная почта die Datenbank - банк ланных der Pfeil - «стрелка», которой управляет «мышь» en Signale über die Tast eingeben – передавать «приказы» компьютеру через клавиатуру auf dem Monitor - на экране компьютера auf einer Diskette speichern - сохранять (рисунок, текст) на дискете abrufen - воспроизвести сигналы на дискете der vernetzte Computer - компьютер, подсоединённый к Интернету mit dem Computer schreiben - печатать на компьютере die Suchmaschine - поисковая программа die Datenbank mit Stichwortsuche - поиск в банке данных по ключевому слову

die "Suchen"-Funktion - поисковая функция компьютера recherchieren - искать в Интернете der Chat - переговоры в Интернете der Forum – дискуссии в Интернете die Kontaktbörse - данные о возможных партнёрах die Events - события der Hi-Tech - высокие технологии der Surftipp - совет при поиске в Интернете eine E-Mail schicken - послать письмо по электронной почте der CD-Rom - компакт-диск с видеоизображением der Netz-Auftritt - иметь свою страницу в Интернете im Internet surfen – искать в Интернете die Computer-Games - электронные игры die Hacker - «взломщик» электронных программ der Ausfall der Technik - нарушения в работе компьютера via Internet – по Интернету die Firewalls - цифровая защита vor Viren schützen - защищать от электронных вирусов der Zugang zum Internet - доступ в Интернет der Programmierer - составитель электронных программ der Killervirus - вирус-«убийца» der Fax - факсимильная связь das Handy, -s - мобильный телефон das Faxgerät - факсимильный аппарат die Website = die Webseite – сетевая (электронная) страница die vernetzte Gesellschaft = die E-Society – сообщество людей, объединённых Интернетом die Kommunikation durch das Internet – общение через Интернет der elektronische Brief - электронное письмо der Computerfreund – друг, появившийся благодаря Интернету Fotos digitalisieren - цифровое изображение фотографий  $specifichern - coxpanstr$  данные den Text tippen - писать текст с помощью компьютера den Text drucken – печатать текст через принтер die Tastatur des Computers - клавиатура компьютера

die Homepage = die Leitseite = die Startseite – главная страница сайта

die Webseite = die Internetseite – интернет сайт, веб-сайт

der Username – имя пользователя

die Newsgroup – группа/форум для пользователей интернета

das Onlinebanking – банк онлайн/банк и банковские операции в сети интернет

der Computer – компьютер

die Sicherheit des Computers – безопасность компьютера

die Firewall – защитная система или брандмауер на компьютере

die Tastatur – компьютерн. клавиатура

die Taste – клавиша или кнопка на клавиатуре

das Gehäuse – компьютерный корпус

der Bildschirm – экран/монитор

der Maus – компьютерн.мышка

der Desktop – рабочий стол(на компьютере)

das Feedback – отзыв

der Service – сервис

die Installation – установка (например, программы, оборудования)

Software-Probleme – проблемы с программным обеспечением компьютера

IT-Experten – эксперты в сфере IT-технологий (информационных технологий)

Soziale Netzwerke – социальные сети

## *Немецкие глаголы по теме компьютер и интернет:*

etwas anklicken – на что-либо кликнуть (мышкой), щелкать bloggen – заниматься ведением своего блога chatten – в интернете общаться, чатиться einloggen – сделать вход на сайт/войти в систему, учетную запись ausloggen – выйти из системы googeln –гуглить surfen – искать что-либо в сети online sein – быть в сети/онлайн verlinken – ссылаться на какой-либо сайт/перенаправить, дать ссылку на сайт speichern – сохранить installieren – установить bearbeiten – обработать skypen – общаться по скайпу online spielen – играть онлайн/в сети интернет

## Немецкие выражения на тему социальные сети, интернет, компьютер:

- Profil anzeigen показать профиль (аккаунт)  $\bullet$
- Profil bearbeiten изменить профиль/аккаунт (изменить настройки)  $\bullet$
- mehr laden загрузить еще/больше  $\bullet$
- Abonnenten подписчики  $\bullet$
- abonniert sein  $-$  быть полписанным на  $\bullet$
- abmelden выйти из системы  $\bullet$
- $downloaden = runterladen 3arpywarb/ckaqubarb c umrepnera$
- hochladen загрузить/закачать куда-л  $\bullet$

im Internet surfen - сидеть в интернете, искать информацию в интернете

die Daten speichern - сохранить какие-л. данные

speichern am Computer - сохранить на компьютере

auf dem Desktop speichern – сохранить на рабочем столе

- durch Skype chatten общаться через скайп
- die Programme installieren устанавливать программы

das Antiviren-Programm installieren – установить антивирусную программу

den Freund hinzufügen = als Freund hinzufügen = als Freund bestätigen – добавить в друзья/подтвердить

- друга в какой-л. соц. сети
- die Freundschaftsanfrage запрос в друзья/приглашение к дружбе в соц. сетях
- die Freundschaftsanfrage bestätigen подтвердить запрос в друзья
- E-Mails schreiben писать электронные сообщения
- Filme und Fotos gucken смотреть фильмы и фото
- Fotos und Videos bearbeiten обрабатывать/редактировать фото и видео материалы
- die Computerspiele spielen играть в компьютерные игры
- im Internet kaufen/verkaufen покупать/продавать в интернете
- etwas im Internet buchen что-л. бронировать в интернете
- online buchen бронировать в режиме онлайн
- die Passwörter knacken взламывать пароли
- das Passwort setzen установить пароль
- das Passwort auswählen выбирать пароль
- das Passwort eingeben / ändern ввести пароль /изменить пароль
- die Präsentation am Computer vorbereiten machen приготовить/сделать презентацию на компьютере